# **Washington Group on Disability Statistics**

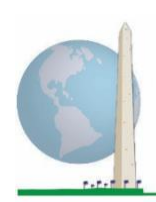

# **مبادئ توجيهية تحليلية: إنشاءمحددات اإلعاقةوفق النظم اللغوي لنظام التحليل اإلحصائي باستخدام مجموعة تأدية الوظائف القصيرة – املعززة الصادرة عن فريق واشنطن**

### **مقدمة**

النظم اللغوي للحزمة اإلحصائية للعلوم االجتماعية الخاص باملجموعة القصيرة – املعززة الصادرة عن فربق واشنطن بشأن تأدية الوظائف (المجموعة القصيرة المعززة) مأخوذ من النظم اللغوى المستحدث للمجموعة الموسعة الصادرة عن الفربق نفسه بشأن تأدية الوظائف )املجموعة املوسعة(.

يستند تعريف اإلعاقة في املجموعة القصيرة املعززة إلى مستوى الشمول الذي يتحدد بمجال / سؤال واحد الأقل يحمل تصنيف "توجد صعوبة كبيرة" أو "لا يمكنني القيام بذلك على الإطلاق" –أوباملستوى األعلى من الصعوبة وفق مقياس رباعي النقاط بالنسبة لمجالات "الجزع" و"الاكتئاب".

تتألف المجموعة القصيرة المعززة من المجموعة القصيرة بالإضافة إلى تأدية الوظائف للجزء العلوي من الجسم ومجالي "الجزع" و"الاكتئاب": أي بإجمالي 12 سؤالاً موزعة على 9 مجالات من ً تأدية الوظائف.

ملاحظة: استعن بأساليب الموازنة والتقدير المعيارية لديك عند التحليل.

يستند النظم اللغوي لمكونات الحزمة الإحصائية للعلوم الاجتماعية إلى *علامات المتغيرات* و*علامات القيمة* الموضحة في الجداول أدناه. تشمل وحدة المجموعة القصيرة المعززة الكاملة أسئلة أكثر مما يحويه هذا الجدول. تتحدد حالة اإلعاقة عبر درجة الصعوبة في األنشطة الأساسية والعامة *بدون* استخدام تقنية مساعدة أو أية مساعدة أخرى.

األسئلة املتعلقة بأدوية أعراض الجزع أو االكتئاب غير مدرجة ضمن املتغيرات التحليلية المعتبرة في النظم اللغوي.

الأسئلة / المتغيرات المبيّنة أدناه هي وحدها المستخدمة في تحديد معرفات ֦֧֦֧֦֧֦֧֦֧֦֧֦֧֦֧ اإلعاقة. **تأكد من استخدام عالمات املتغيرات والقيم نفسها أو راجع النظم اللغوي ملكونات نظام ِ ر ظه التحليل اإلحصائي حتىت العالماتاملستخدمة في قاعدة بيانات. ُ**

تشمل **وثائق التنفيذ الخاصة بفريق واشنطن**  األدوات التي استحدثها الفريق بشأن إحصاءات الإعاقة بغية جمع بيانات الإعاقة ذات المقارَنة ์<br>้ عالمياً بخصوص التعدادات والمسوح. تتناول ً الوثائق املذكورة أفضل املمارسات في تنفيذ املجموعة القصيرة، واملجموعة املوسعة، واملجموعة القصيرة

الطفل الصادرة عن فريق واشنطن / اليونيسف-املعززة، وكذلك وحدات تأدية الوظائف لدى لألطفال في الفئة العمرية بين 2 و4 أعوام والفئة بين 5 و17 عاماً، وكذلك وحدة الإعاقة للدراسات ً<br>أ االستقصائية للقوى العاملة الصادرة عن فريق واشنطن / منظمة العمل الدولية، عالوة على أدوات الفريق األخرى. تشمل املوضوعات: الترجمة، ومواصفات األسئلة، واملبادئ التوجيهية التحليلية، ورمز البرمجة للتحليالت، واستخدام األدوات ألغراض التفصيل، وغير ذلك.

للعثور على وثائق تنفيذ أخرى ومزيد من املعلومات الصادر عن فريق واشنطن، يرجى زيارة املوقع اإللكتروني للفريق: [http://www.washingtongroup-](http://www.washingtongroup-disability.com/) /[disability.com](http://www.washingtongroup-disability.com/) [http://www.washingtongroup-](http://www.washingtongroup-disability.com/)

تُدار "المجموعة القصيرة" بوصفها جزءاً من استقصاء للمقابلات المتبعة لدى هيئة الصحة الوطنية الأمريكية. البيانات المستخدمة في إعداد هذه المبادئ ً ُ التوجيهية مأخوذة من إصدار الهيئة في .2013 ملحوظة لمستخدمي استقصاء الهيئة: من الوارد أن تختلف أسماء المتغيرات في ملف بيانات الهيئة ووثائقها عن الأسماء المستخدمة في هذه الوثيقة؛ ومن ذلك مثلاً متغير مجال الاعتناء بالنفس المشار إليه بالاختصار (SC-SS) في هذه الوثيقة لأنه مشار إليه بالاختصار (UB\_SS) في ملف بيانات الهيئة ووثائقها.

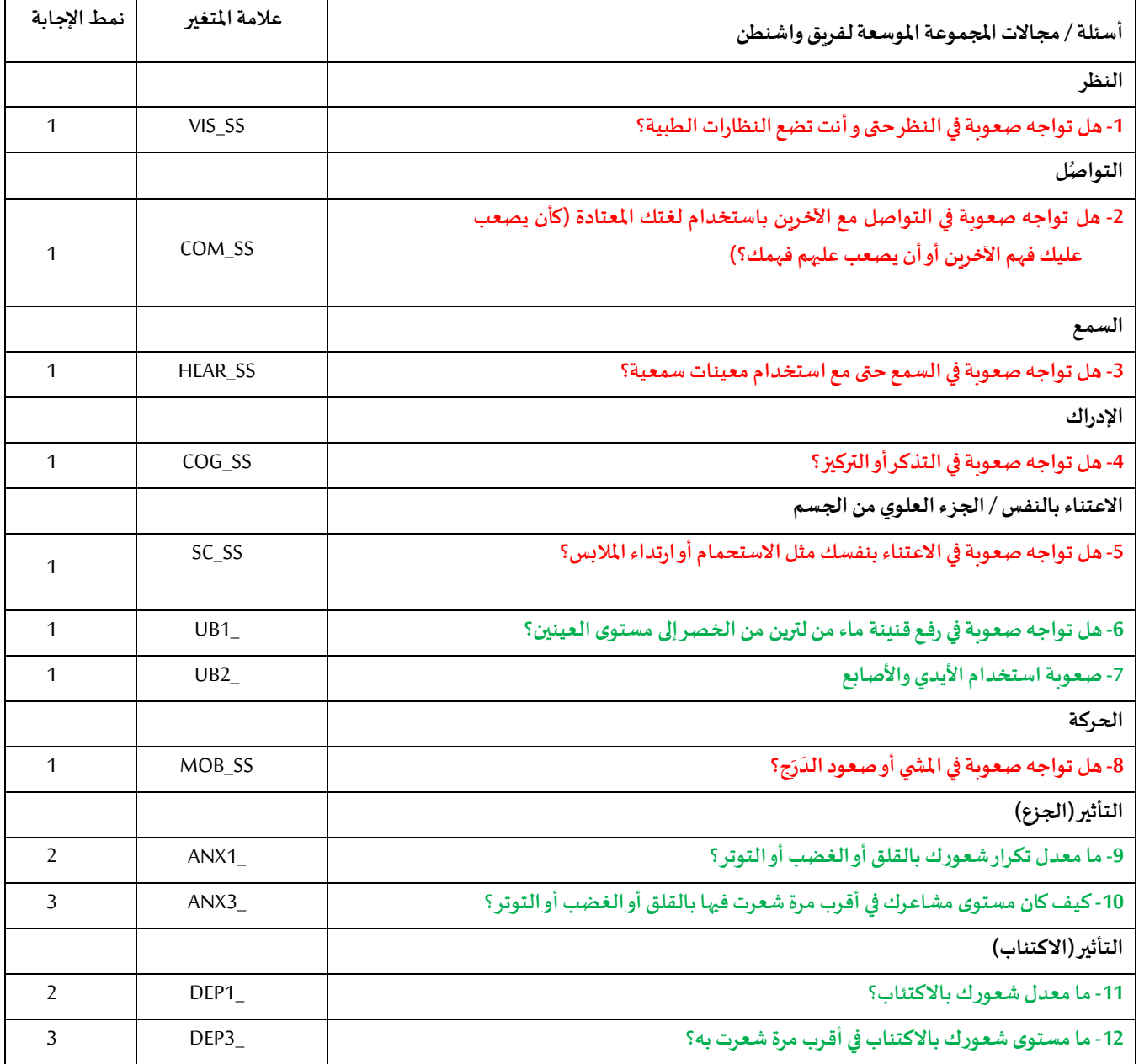

**مالحظة: األحمر** يشير إلى املجموعة القصيرة لفريق واشنطن )**املجموعة القصيرة**(. **األخضر** يشير إلى املجموعة املوسعة لفريق واشنطن )**املجموعة املوسعة**(. الأسئلة المعروضة باللون **الأحمر** مع الأخضر مُدرجة في المجموعة القصيرة المعززة. ُ

**أنماط اإلجابات:**

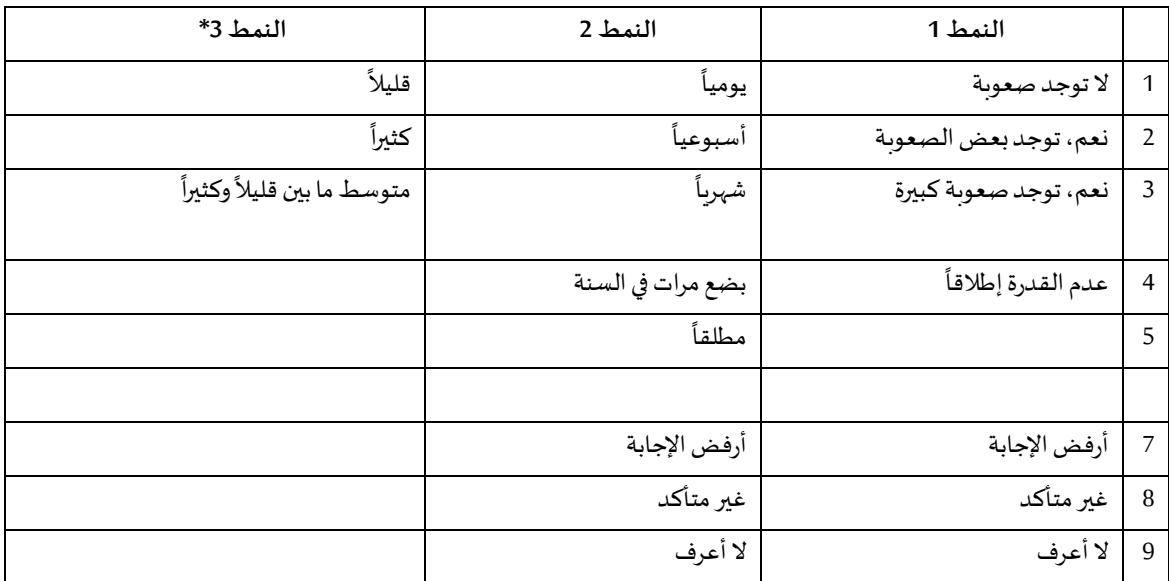

\* لاحظ في النظم اللغوي أدناه أن العناصر ذات نمط الإجابة 6 (ANX\_3 وJ\_DEP) مدونة بحيث تضع "متوسط ما بين" وضعأ عدديأ وسيطأ بين **ً ً ً "و "قليال ". "كثيرا ً ً**

> النظم اللغوي لنظام التحليل الإحصائي المبيّن أدناه مشتمل على زوجين من العناصر مختصين بمحتوى المجموعة القصيرة المعززة. ֦֧<u>֓</u>

.<br>أولاً، كان من الهامّ تحديد معرّفات مختصة بمجال واحد؛ وذلك بالنسبة إلى مجالات تأدية الوظائف المشتملة على أسئلة متعددة (أداء الجزء العلوي من ֦֧֦֦֧֦֧֦֧֦֧֦֧֧֦֧֝֜֜֓֓֜֜֜*֓* ً الجسم، والجزع، والاكتئاب). فمثلاً، يوجد سؤالان متعلقان بتأدية الوظائف للجزء العلوي من الجسم، وكل منهما يستحث حركات محددة ومميزة: أي ً مدى الصعوبة في رفع قنينة مياه من الخصر إلى مستوى العينين (الذراعين / الكتفين)، ومدى الصعوبة في استخدام اليدين والأصابع. وقد خضع السؤالان للتحليل والضم لإنتاج مؤشر واحد متعلق بالجزء العلوي من الجسم مقترناً بأربعة مستويات من الصعوبة تتراوح بين 1 (صعوبة منخفضة) إلى 4 (صعوبة ً كبيرة) – أي على غرار فئات الإجابات المقدمة للأسئلة المنفردة في المجموعة القصيرة: لا توجد صعوبة، توجده عبيرة، ولا يمكنني القيام بذلك على الإطلاق. وعلى شاكلة مجال "الجزء العلوي من الجسم"، تمتاز مجالات "المجموعة الموسعة" (الإدراك، والجزع، والاكتئاب، والألم، والتعب) بأنماط إجابات مختلفة لا ′ترتقي' سريعاً إلى نمط معتاد للإجابة وفق معايير الفريق. اختُصّت مجالات تأدية الوظائف تلك بإصدار نمط إجابات ُ ً<br>أ مماثل رباعي المستويات على هيئة المستوى 1 إلى المستوى 4، حيث (1) يعني المستوى الأدنى من الصعوبة، و(4) يعني المستوى الأعلى من الصعوبة.

ثانياً، روعيت مؤشرات المجالات الفردية للوقوف على الحد المناسب للإدراج ضمن المعرف الكلي للإعاقة — أي لأغراض تقدير الانتشار وتفصيل ً<br>أ مؤشرات املخرجات حسب حالة اإلعاقة.

### **مالحظة:**

بالنسبة إلى كل المتغيرات، تُدوّن الرموز (7) *أرفض الإجابة* ، و(8) *غير متأكد* ، و(9) *لا أعرف ضم*ن فئة *مفقود*. ֦֧֦֧֦֧֦֧֦֝ ُ

# **SAS WG-SS Enhanced Syntax Annotated with Output Tables**

Actual SAS syntax is indented and are in **Bold text**.

NOTE: For data analysis, use your standard weighting and estimation techniques.

The syntax below produces **frequency distributions** on individual domain questions – **crosstabulations** on multiple domain questions, and calculates INDICATOR variables for domains with multiple questions – for use in the determination of disability identifiers.

### *Step 1: Generate frequency distributions on each of the six domain variables.*

VIS\_SS is the WG-SS **Vision** question.

**If** VIS\_SS in (**1**, **2**, **3**, **4**) **then** Vision=VIS\_SS; **Else If** VIS\_SS in (**7**, **8**, **9**) **then** Vision=**.**;

**Proc Freq Data**=EH.SS\_Enhanced13; **Tables** Vision; **Run**;

NOTE: EH.SS Enhanced13 is the name of the SAS file used for these analyses. When preparing your SAS code, replace this SAS file with the name of your SAS file.

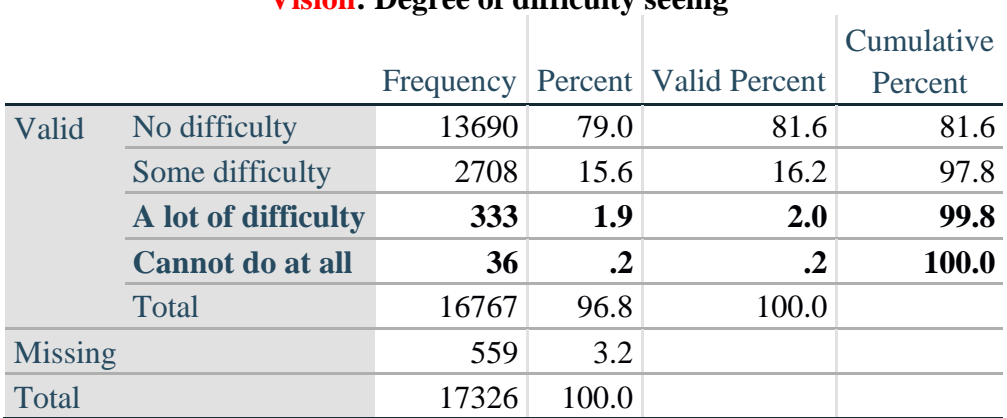

## **Vision: Degree of difficulty seeing**

HEAR\_SS is the WG-SS **Hearing** question.

**If** HEAR\_SS in (**1**, **2**, **3**, **4**) **then** Hearing =HEAR\_SS; **Else If** HEAR\_SS in  $(7, 8, 9)$  then Hearing = $\cdot$ ;

**Proc Freq Data=EH.SS** Enhanced13; **Tables** Hearing; **Run**;

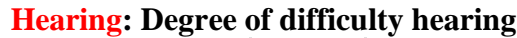

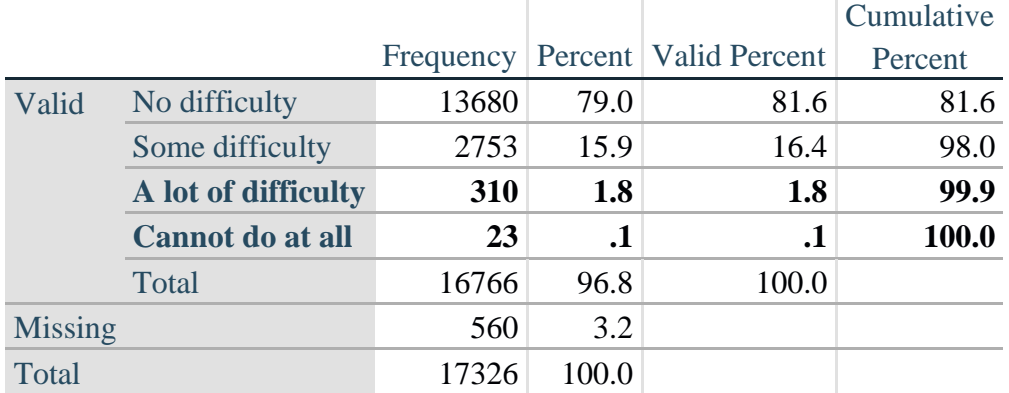

MOB\_SS is the WG-SS **Mobility** question.

**If** MOB\_SS in (**1**, **2**, **3**, **4**) **then** Mobility=MOB\_SS; **Else If** MOB\_SS in (**7**, **8**, **9** ) **then** Mobility=**.**;

**Proc Freq Data**=EH.SS\_Enhanced13; **Tables** Mobility; **Run**;

### **Mobility: Degree of difficulty walking or climbing steps**

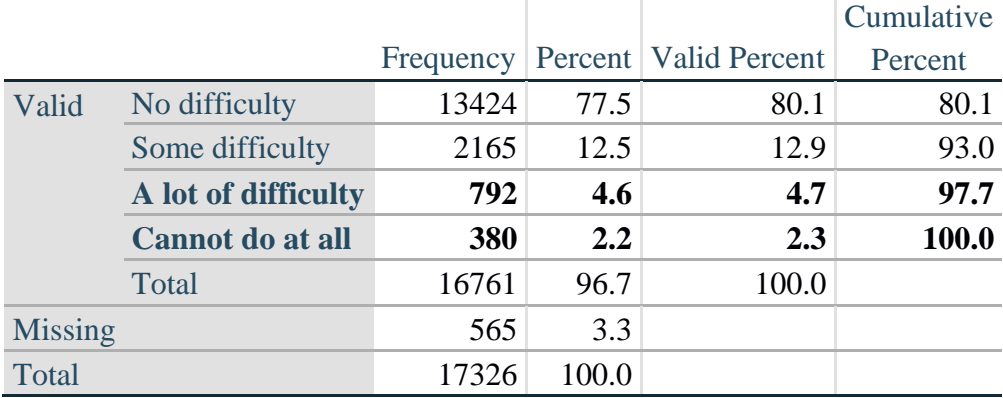

COM\_SS is the WG-SS **Communication** question.

**If** COM\_SS in (**1**, **2**, **3**,**4**) **then** Communication =COM\_SS; **Else If COM\_SS** in  $(7, 8, 9)$  **then Communication =**.;

**Proc Freq Data**=EH.SS\_Enhanced13; **Tables** Communication; **Run**;

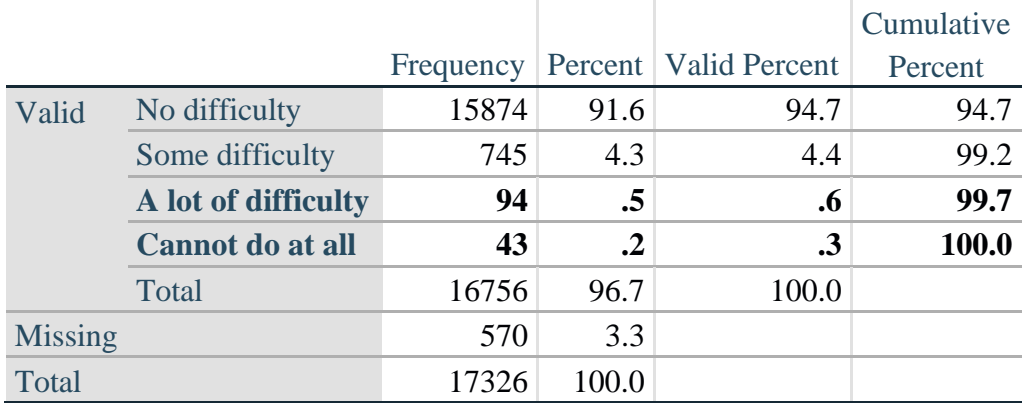

### **Communication: Degree of difficulty communicating using usual language**

SC\_SS is the WG-SS **Self-care** question.

**If** SC\_SS in (**1**, **2**, **3**, **4**) **then** Self\_Care=SC\_SS; **Else If** SC\_SS in (**7**, **8**, **9** ) **then** Self\_Care=**.**;

**Proc Freq Data**=EH.SS\_Enhanced13; **Tables** Self\_Care; **Run**;

## **Self\_Care: Degree of difficulty with self-care**

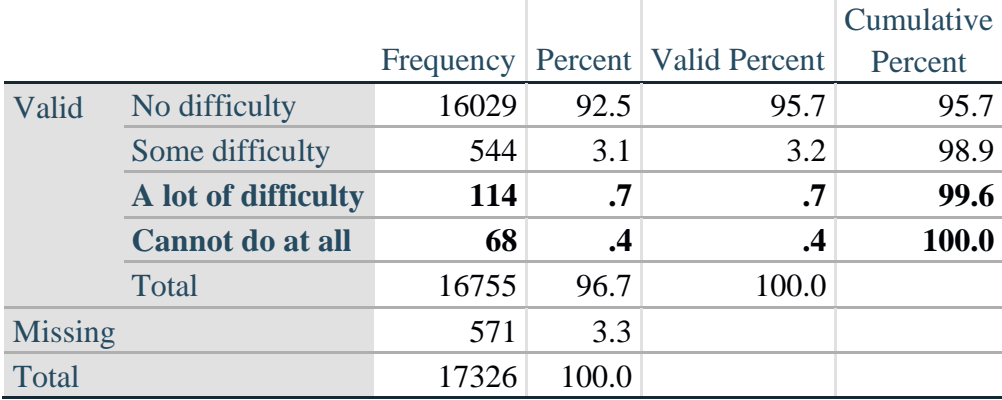

COG\_SS is the WG-SS **Cognition** question.

**If** COG\_SS in (**1**, **2**, **3**, **4**) **then** Cognition=COG\_SS; **Else If** COG\_SS in (**7**, **8**, **9** ) **then** Cognition=**.**;

**Proc Freq Data**=EH.SS\_Enhanced13; **Tables** Cognition; **Run**;

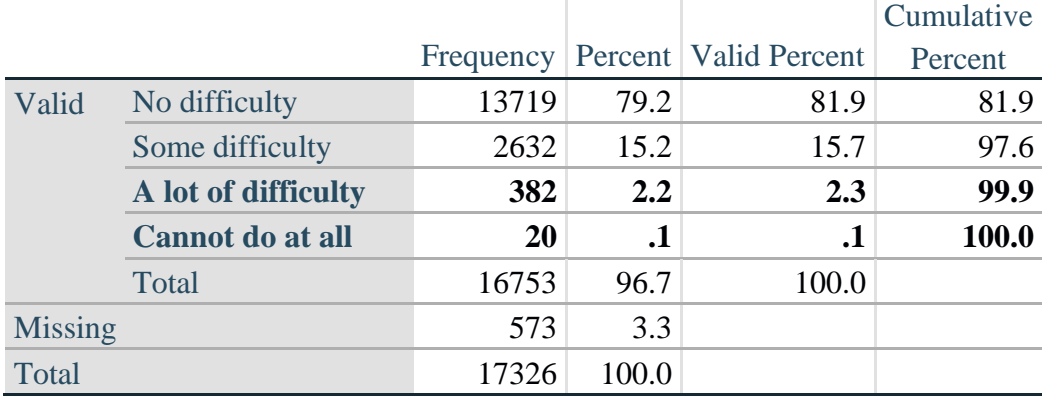

# **Cognition: Degree of difficulty remembering or concentrating**

### **UPPER BODY**

*Step 2. Generate frequency distributions and cross-tabulations for Upper body domain questions and determine the Upper Body Indicator.*

UB\_1 is *Difficulty raising 2 liter bottle of water from waist to eye level*. UB\_2 is *Difficulty using hands and fingers*

> **If** UB\_1 in (**1**, **2**, **3**, **4**) **then** UB\_1\_R=UB\_1; **Else If** UB\_1 in (**7**, **8**, **9**) **then** UB\_1\_R=**.**;

> **If** UB\_2 in (**1**, **2**, **3**, **4**) **then** UB\_2\_R=UB\_2; **Else If UB**  $2 \text{ in } (7, 8, 9)$  **then UB**  $2 \text{ R} =$ .;

First, calculate frequency distributions on the two extended set questions.

Proc Freq Data= EH.SS Enhanced13; **Tables** UB\_1\_R UB\_2\_R; **Run**;

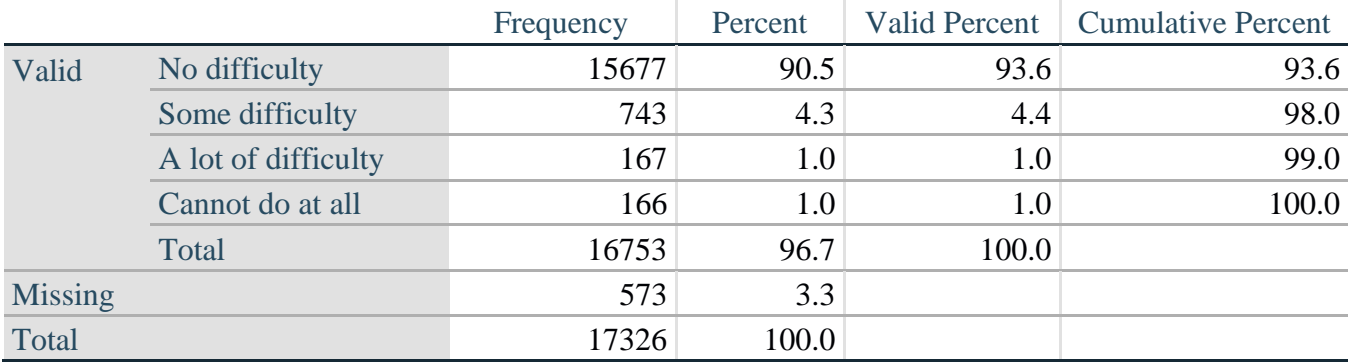

### **UB\_1**\_**R: Diff raising 2 liter bottle of water from waist to eye level**

|                |                     | Frequency | Percent | <b>Valid Percent</b> | <b>Cumulative Percent</b> |
|----------------|---------------------|-----------|---------|----------------------|---------------------------|
| Valid          | No difficulty       | 15199     | 87.7    | 90.7                 | 90.7                      |
|                | Some difficulty     | 1229      | 7.1     | 7.3                  | 98.1                      |
|                | A lot of difficulty | 255       | 1.5     | 1.5                  | 99.6                      |
|                | Cannot do at all    | 70        | $\cdot$ | .4                   | 100.0                     |
|                | Total               | 16753     | 96.7    | 100.0                |                           |
| <b>Missing</b> |                     | 573       | 3.3     |                      |                           |
| Total          |                     | 17326     | 100.0   |                      |                           |

**UB\_2**\_R**: Degree of difficulty using hands and fingers**

*Step 3. Generate a cross-tabulation of the two Upper body Extended Set questions: UB\_2*\_R *and UB\_1*\_R*.*

The syntax below produces a cross-tabulation of the two Extended Set questions: UB\_1\_R: *Difficulty raising a 2 liter bottle of water from waste to eye level* UB\_2\_R: *Difficulty using hands and fingers* to determine a single UPPER BODY INDICATOR (UB\_INDICATOR).

**Proc Freq Data**=EH.SS\_Enhanced13; **Tables** UB\_2\_R\*UB\_1\_R /**NOROW NOCOL NOPERCENT**; **Run**;

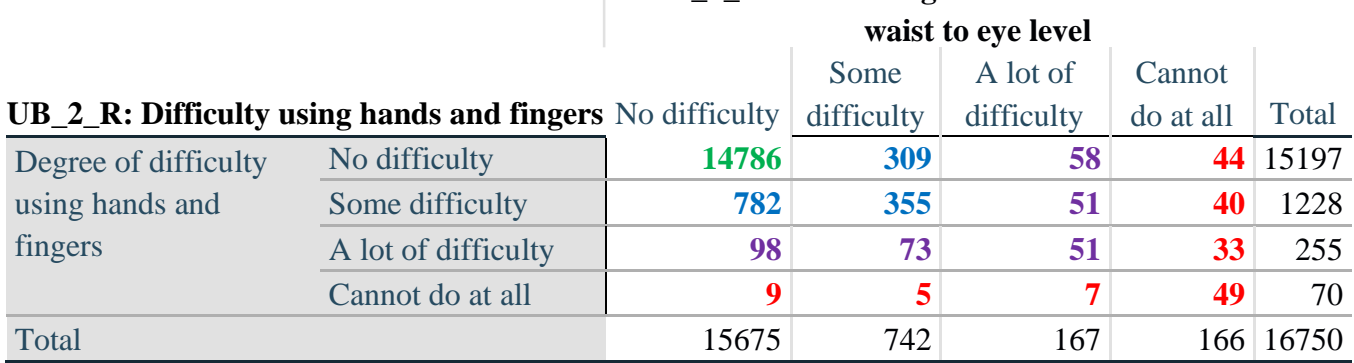

**UB\_1\_R: Diff raising 2 liter bottle of water from** 

*Step 4. Create an UPPER BODY INDICATOR (UB\_INDICATOR) based on the two additional upper body questions UB\_2\_R and UB\_3\_R.*

Syntax below creates UB\_INDICATOR based on the distribution in the cross-tabulation above. **If**  $(UB_1_R = 4 \text{ OR } UB_2_R = 4)$  **then**  $UB_NDICATOR = 4$ ; **Else If UB\_INDICATOR NE 4 AND (UB\_1\_R = 3 OR UB\_2\_R = 3) then** UB INDICATOR  $= 3$ ; **Else If** UB\_INDICATOR NE **4** AND UB\_INDICATOR NE **3** AND (UB\_1\_R = **2** OR UB\_2\_R  $= 2$ ) **then** UB INDICATOR  $= 2$ ; **Else If** UB\_INDICATOR NE **4** AND UB\_INDICATOR NE **3** AND UB\_INDICATOR NE **2** AND (UB\_1\_R = **1** OR UB\_2\_R = **1**) then UB\_INDICATOR = **1.**;

**Proc Freq Data**=EH.SS\_Enhanced13; **Tables** UB\_INDICATOR; **Run**;

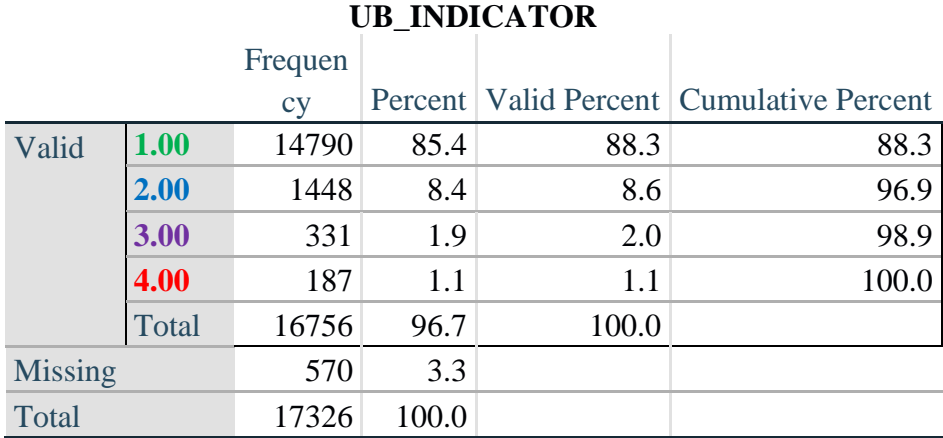

### **ANXIETY**

*Step 5.Generate frequency distribution on ANX\_1.*

First, calculate frequency distributions on ANX\_1: *How often do you feel worried, nervous or anxious*? **If** ANX\_1 in (**1**, **2**, **3**, **4**, **5**) **then** ANX\_1\_R=ANX\_1; **Else If** ANX\_1 in (**7**, **8**, **9**) **then** ANX\_1\_R=**.**;

**Proc Freq Data**=EH.SS\_Enhanced13; **Tables** ANX\_1\_R; **Run**;

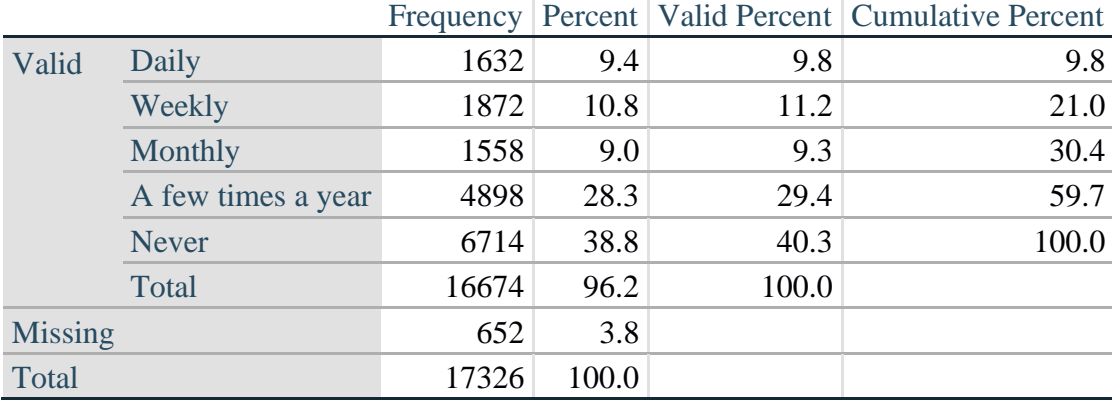

# **ANX\_1\_R: How often feel worried, nervous, or anxious?**

*Step 6. The syntax below recodes ANX\_3 into ANX\_3Y*

*1) to create a NOT ASKED category based on those who responded NEVER to ANX\_1\_R and 2) to place "SOMEWHERE BETWEEN" numerically in-between "A LITTLE" and "ALOT".*

**If** ANX  $3 = 1$  then ANX  $3Y=1$ ; **Else If** ANX\_3 =  $2$  then ANX\_3Y= $3$ ; **Else If** ANX  $3 = 3$  then ANX  $3Y=2$ ; **Else If** ANX\_3 in (**7**, **8**, **9**) **then** ANX\_3Y=**.**;

*Recode ANX\_3Y to 0 (not asked) If ANX\_1 is 5 (Never).* **If** ANX  $1 = 5$  then ANX  $3Y=0$ ;

> **Proc Freq Data=EH.SS** Enhanced13; **Tables** ANX\_3Y; **Run**;

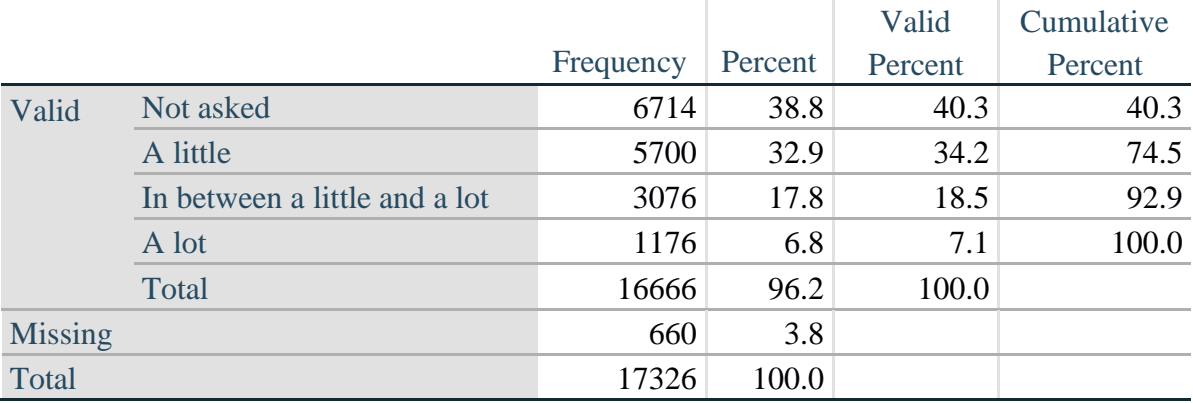

### **ANX\_3Y: Level of feelings last time felt worried/nervous/anxious**

*Step 7. Generate a cross-tabulation of the anxiety Extended Set questions: ANX\_1\_R and ANX\_3Y.*

The syntax below produces a cross-tabulation of ANX\_1\_R: *How often you felt worried, nervous or anxious* (a measure of frequency) and ANX\_3Y: *The level of those feeling the last time you felt worried, nervous or anxious* (a measure of intensity) – used to determine a single ANXIETY INDICATOR (ANX\_INDICATOR).

**Proc Freq Data**=EH.SS\_Enhanced13; **Tables** ANX\_3Y\*ANX\_1\_R/**NOROW NOCOL NOPERCENT; Run**;

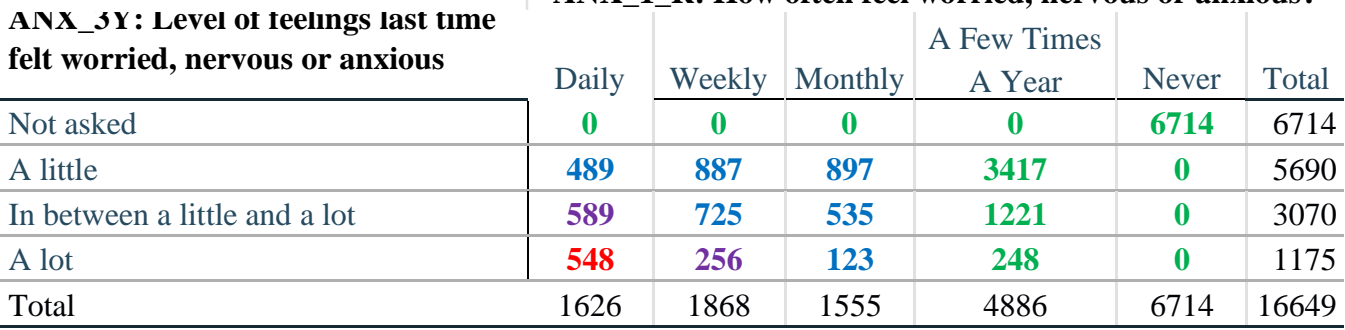

## **ANX\_1\_R: How often feel worried, nervous or anxious?**

*Step 8. Create an ANXIETY INDICATOR (ANX\_INDICATOR) based on the two anxiety questions ANX\_1\_R and ANX\_3Y.*

Syntax below creates ANX\_INDICATOR based on the distribution in the cross-tabulation above.

**If** (missing(ANX\_1\_R) OR missing(ANX\_3Y)) **then** ANX\_INDICATOR=**.**; **Else If** (ANX 3Y le 4 AND (ANX 1  $R = 4$  OR ANX 1  $R = 5$ )) **then** ANX INDICATOR=1; **Else If** ((ANX\_1\_R = **3**) OR (ANX\_1\_R LT **3** AND ANX\_3Y=**1**) OR (ANX  $1$  R =  $2$  AND ANX  $3Y = 2$ )) **then** ANX INDICATOR =  $2$ ; **Else If**  $((ANX_1_R = 1 \text{ AND ANX}_3Y = 2) \text{ OR } (ANX_1_R = 2 \text{ AND ANX}_3Y = 3))$ **then** ANX INDICATOR  $= 3$ ; **Else If**  $(ANX_1_R = 1$  AND  $ANX_3Y = 3$  **then**  $ANX_1NDICATOR = 4$ **; Proc Freq Data=EH.SS** Enhanced13; **Tables** ANX\_INDICATOR; **Run**;

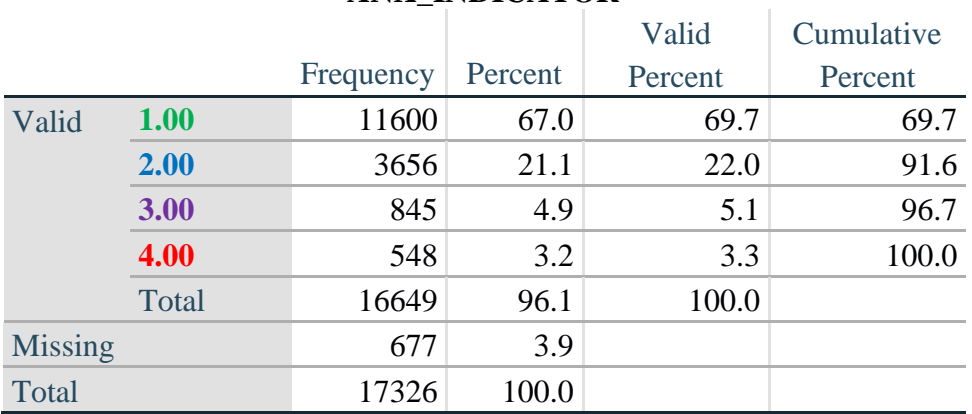

### **ANX\_INDICATOR**

### **DEPRESSION**

*Step 9.Generate frequency distribution on DEP\_1.* First, calculate frequency distributions on DEP\_1: *How often do you feel depressed*?

**If** DEP\_1 in (**1**, **2**, **3**, **4**, **5**) **then** DEP\_1\_R=DEP\_1; **Else If** DEP\_1 in (**7**, **8**, **9**) **then** DEP\_1\_R=**.**; **Else** DEP\_1\_R=**.**;

**Proc Freq Data**=EH.SS\_Enhanced13; **Tables** DEP\_1\_R; **Run**;

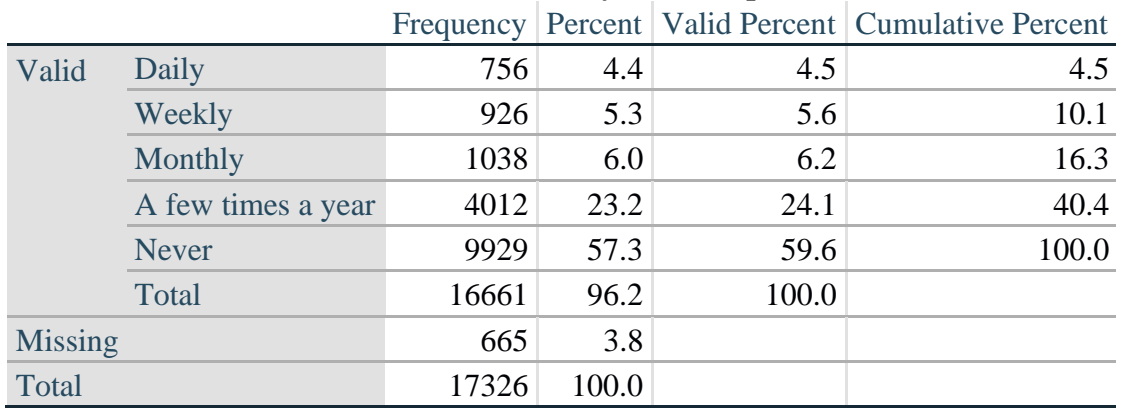

## **DEP\_1\_R: How often do you feel depressed?**

*Step 10. The syntax below recodes DEP\_3 into DEP\_3Y to place "SOMEWHERE BETWEEN" numerically in-between "A LITTLE" and "A LOT". It also creates the category NOT ASKED, if DEP\_1 is NEVER (1)*

**If**  $DEP_3 = 1$  then  $DEP_3Y = 1$ ; **Else If** DEP\_3=**2 then** DEP\_3Y=**3**; **Else If DEP**  $3=3$  then DEP  $3Y=2$ ; **Else If** DEP\_3 in (**7**,**8**,**9**) **then** DEP\_3Y=**.**;

**If**  $DEF_1 = 5$  then  $DEF_3Y=0$ ;

**Proc Freq Data**=EH.SS\_Enhanced13; **Tables** DEP\_3Y; **Run**;

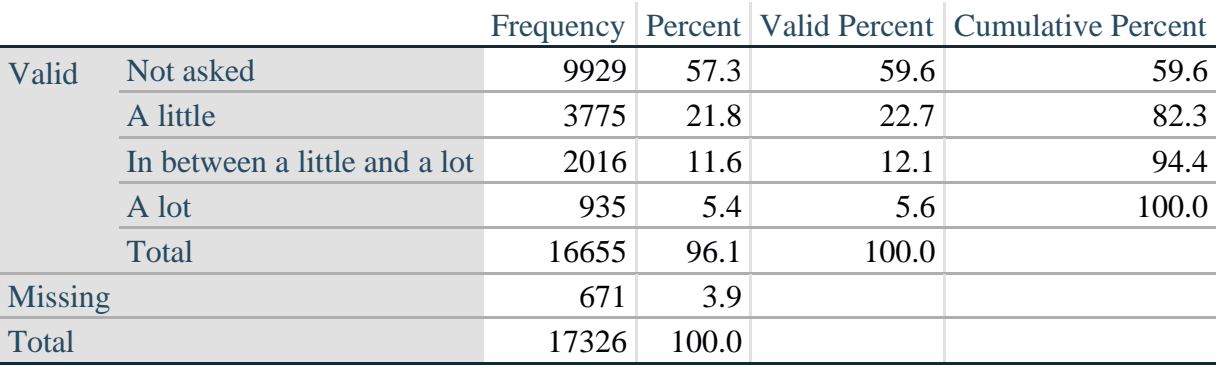

### **DEP\_3Y: Level of feelings last time felt depressed**

*Step 11. Generate a cross-tabulation of the depression Extended Set questions: DEP\_1\_R and DEP\_3Y.*

The syntax below produces a cross-tabulation of DEP\_1\_R: *How often do you feel depressed* (a measure of frequency) and DEP\_3Y: *The level of those feeling the last time you felt depressed* (a measure of intensity) – used to determine a single DEPRESSION INDICATOR (DEP\_INDICATOR).

**Proc Freq Data=EH.SS** Enhanced13;

**Tables** DEP\_3Y\*DEP\_1\_R/**NOROW NOCOL NOPERCENT; Run**;

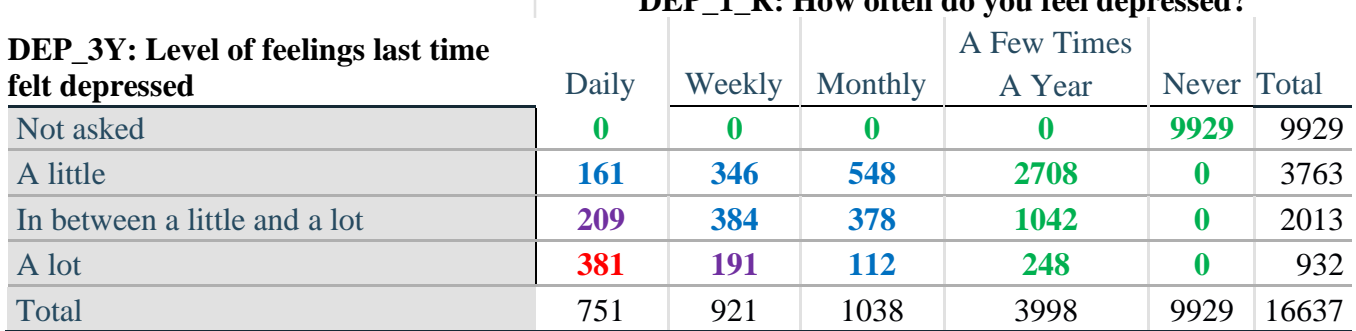

**DEP\_1\_R: How often do you feel depressed?**

*Step 12. Create a DEPRESSION INDICATOR (DEP\_INDICATOR) based on the two depression questions DEP\_1\_R and DEP\_3Y.*

Syntax below creates DEP\_INDICATOR based on the distribution in the cross-tabulation above.

**If** (missing(DEP\_1\_R) OR missing(DEP\_3Y)) **then** DEP\_INDICATOR =  $\cdot$ ; **Else If** (DEP\_3Y Le 4 AND (DEP\_1\_R =  $4$  OR DEP\_1\_R = 5)) **then** DEP\_INDICATOR=1; **Else If** ((DEP  $1 \text{ R} = 3$ ) OR (DEP  $1 \text{ R}$  LT  $3$  AND DEP  $3Y=1$ ) OR  $(DEF_1 = 2$  AND DEP<sub>\_3</sub> $Y = 2$ )) **then** DEP\_INDICATOR = 2; **Else If**  $((DEF_1_R = 1 \text{ AND } DEP_3Y = 2) \text{ OR } (DEF_1_R = 2 \text{ AND } DEP_3Y = 3))$ **then DEP** INDICATOR  $= 3$ ; **Else If** (DEP\_1\_R = 1 AND DEP\_3Y = 3) **then** DEP\_INDICATOR = 4;

**Proc Freq Data**=EH.SS\_Enhanced13; **Tables** DEP\_INDICATOR; **Run**;

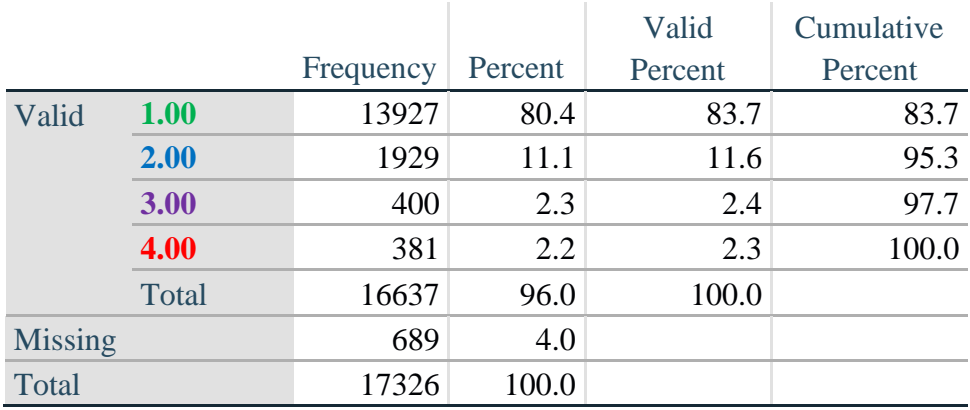

### **DEP\_INDICATOR**

# **Creating Disability Status Indicator for the WG-SS Enhanced**

### **WG-SS Enhanced: WG-SS + Upper Body-indicator + Anxiety (level 4) + Depression (level 4)**

The syntax below calculates the WG Short Set ENHANCED Disability Indicator (**SS\_E**) based on the 12 questions at the recommended cut-off. The level of inclusion is: at least 1 domain/question is coded A LOT OF DIFFICULTY or CANNOT DO AT ALL for the six short set question; severity levels 3 or 4 for the Upper body-Indicators; and severity level 4 for Anxiety- and Depression-Indicators.

**If** (missing(vision) AND missing(hearing) AND missing(mobility) AND missing(communication) AND missing(Self\_Care) AND missing(Cognition) AND missing(UB\_INDICATOR) AND missing(ANX\_INDICATOR) AND missing(DEP\_INDICATOR) ) **then** SS\_E =  $\therefore$ **Else If** ((vision =  $3$  OR vision =  $4$ ) OR (hearing =  $3$  OR hearing =  $4$ ) OR (mobility =  $3$  OR mobility  $= 4$ ) OR (communication=  $3$  OR communication  $= 4$ ) OR (Self Care  $= 3$  OR Self Care = **4**) OR (Cognition = **3** OR Cognition = **4**) OR (UB\_INDICATOR=3 OR UB\_INDICATOR=4) OR ANX\_INDICATOR =  $4$  OR DEP\_INDICATOR =  $4$ ) **then** SS  $E = 1$ ; **Else** SS  $E = 2$ ;

**Proc Freq Data=EH.SS** Enhanced13; **Tables** SS\_E; **Run**;

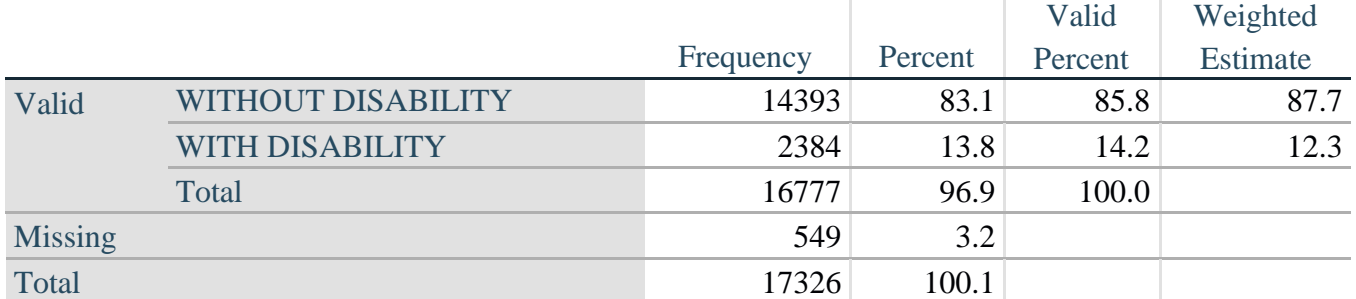

### **SS\_E: WG-SS Enhanced Disability Indicator based on 9 domains and 12 questions**

#### **APPENDIX 1: SAS Code used in the NHIS data file**

```
Data EH.SS_Enhanced13;
      Set NHIS. Funcdisb13 ;
      *Step 1: Generate frequency distributions on each of the six domain 
variables.;
      *The syntax below produces frequency distributions on each the six domains.
Codes 7 (REFUSED), 8 (NOT ASCERTAINED) and 9 (DON'T KNOW) are INCLUDED as MISSING.;
      *Vision;
      *****************************************************************************
**********************************************;
      *Generate frequency distribution for each domain question. Convert 7,8,9 to 
missing;
      If VIS_SS2 in (1,2,3,4) then Vision=VIS_SS2; 
      Else If VIS_SS2 in (7,8,9) then Vision=.;
      *****************************************************************************
**********************************************;
      *Communication ;
      *****************************************************************************
*********************************************;
      *Generate frequency distribution for each domain question. Convert 7,8,9 to 
missing;
      If COM_SS in (1,2,3,4) then Communication =COM_SS; 
      Else If COM SS in (7, 8, 9) then Communication =.;
                                                          *****************************************************************************
**********************************************;
      *Hearing;
      *****************************************************************************
         *************************************************************************;
      *Generate frequency distribution for each domain question. Recode 7,8,9 to .; 
           If HEAR_SS2 in (1,2,3,4) then Hearing=HEAR_SS2;
      Else If HEAR_SS2 in (7,8,9 ) then Hearing=.;
      *****************************************************************************
**************************************************************************;
      *Cognition:Degree of difficulty remembering or concentrating;
      *****************************************************************************
**************************************************************************;
      *Generate frequency distribution for each domain question. Recode 7,8,9 to .; 
          If COG_SS in (1,2,3,4) then Cognition=COG_SS;
      Else If COG_SS in (7,8,9) then Cognition=.;
      *****************************************************************************
**************************************************************************;
      *Self care;
      *****************************************************************************
***********************************************************************; 
            If UB_SS in (1,2,3,4) then Self_Care=UB_SS;
      Else If UB_SS in (7,8,9) then Self_Care=.;
      *****************************************************************************
************************************************************************;
      *Mobility;
      If MOB_SS2 in (1,2,3,4) then Mobility=MOB_SS2;
```
Else If MOB\_SS2 in (**7**,**8**,**9**) then Mobility=**.**; \*\*\*\*\*\*\*\*\*\*\*\*\*\*\*\*\*\*\*\*\*\*\*\*\*\*\*\*\*\*\*\*\*\*\*\*\*\*\*\*\*\*\*\*\*\*\*\*\*\*\*\*\*\*\*\*\*\*\*\*\*\*\*\*\*\*\*\*\*\*\*\*\*\*\*\*\* \*\*\*\*\*\*\*\*\*\*\*\*\*\*\*\*\*\*\*\*\*\*\*\*\*\*\*\*\*\*\*\*\*\*\*\*\*\*\*\*\*\*\*\*\*\*\*\*\*\*\*\*\*\*\*\*\*\*\*\*\*\*\*\*\*\*\*\*\*\*\*\*\*\*; \*Step 1: Generate frequency distributions on each of the six domain variables.; \*Step 2. Generate frequency distributions and cross-tabulations for Upper body domain questions and determine the Upper Body Indicator; \*UB 1 is Difficulty raising 2 liter bottle of water from waist to eye level;  $*$ UB $\overline{2}$  is Difficulty using hands and fingers; If UB\_1 in (**1**, **2**, **3**, **4**) then UB\_1\_R=UB\_1; Else If  $UB_1$  in (7, 8, 9) then  $UB_1$   $R = .$ ; If UB\_2 in (**1**, **2**, **3**, **4**) then UB\_2\_R=UB\_2; Else If  $UB$  2 in (7, 8, 9) then  $UB$  2  $R = .$ ; \*Step 3. Generate a cross-tabulation of the two Upper body Extended Set questions: UB 2 R and UB 1 R.; \*Step 4. Create an UPPER BODY INDICATOR (UB\_INDICATOR) based on the two additional upper body questions UB 2 R and UB 3 R.; If (UB 1 R = **4** OR UB  $\overline{2R} = 4$ ) then UB INDICATOR = 4; Else If UB INDICATOR NE **4** AND (UB 1 R = **3** OR UB 2 R = **3**) then UB INDICATOR =  $3$ ; Else If UB INDICATOR NE 4 AND UB INDICATOR NE 3 AND (UB 1 R = 2 OR UB 2 R = **2)** then UB INDICATOR =  $2$ ; Else If UB\_INDICATOR NE **4** AND UB\_INDICATOR NE **3** AND UB\_INDICATOR NE **2** AND (UB  $1$  R = **1** OR UB  $2$  R = **1**) then UB INDICATOR = **1.**; \*Step 5.Generate frequency distribution on ANX\_1. First, calculate frequency distributions on ANX 1: How often do you feel worried, nervous or anxious?; If ANX\_1 in (**1**, **2**, **3**, **4**, **5**) then ANX\_1\_R=ANX\_1; Else If ANX\_1 in (**7**, **8**, **9**) then ANX\_1\_R=**.**; \*Step 6. The syntax below recodes ANX\_3 into ANX\_3Y 1) to create a NOT ASKED category based on those who responded NEVER to ANX 1 R and 2) to place "SOMEWHERE BETWEEN" numerically in-between "A LITTLE" and "A LOT"; If ANX\_3R =**1** then ANX\_3Y=**1**; Else If ANX  $3R = 2$  then ANX  $3Y=3$ ; Else If  $ANX$ <sup>3R</sup> = 3 then  $ANX$ <sup>3Y=2;</sup> Else If ANX\_3R in (**7**,**8**,**9**) then ANX\_3Y=**.**; \*Recode ANX 3Y to 0 (not asked) if ANX 1 is 5 (Never).; If ANX\_1 =**5** then ANX\_3Y=**0**; \*Step 7. Generate a cross-tabulation of the anxiety Extended Set questions: ANX 1 R and ANX  $3Y$ .; \*Step 8. Create an ANXIETY INDICATOR (ANX INDICATOR) based on the two anxiety questions ANX\_1\_R and ANX\_3Y. Syntax below creates ANX\_INDICATOR based on the distribution in the cross-

```
If (missing(ANX_1_R) OR missing(ANX_3Y)) then ANX_INDICATOR=.;
      Else If ( ANX 3Y le \overline{4} AND (ANX 1 R = \overline{4} OR ANX 1 R = \overline{5})) then ANX INDICATOR=1;
      Else If ((ANX<sup>-1</sup> R = 3) OR (ANX<sup>-1</sup> R LT 3 AND ANX<sup>-3</sup>3Y=1) OR (ANX 1 R = 2 AND
ANX 3Y = 2)) then ANX INDICATOR = 2;
      Else If ((ANX 1 \overline{R} = 1 AND ANX 3Y = 2) OR (ANX 1 R = 2 AND ANX 3Y = 3)) then
ANX_INDICATOR = 3;
      Else If ( ANX 1 R = 1 AND ANX 3Y = 3) then ANX INDICATOR = 4;
      *Step 9.Generate frequency distribution on DEP_1.
      First, calculate frequency distributions on DEP 1: How often do you feel
depressed?;
            If DEP_1 in (1, 2, 3, 4, 5) then DEP_1_R=DEP_1;
      Else If DEF^{-1} in (7, 8, 9) then DEP 1 R=.;
      Else DEP 1 \overline{R} = .;
      *Step 10. The syntax below recodes DEP_3 into DEP_3Y to place "SOMEWHERE 
BETWEEN" numerically in-between "A LITTLE" and "A LOT".
      It also creates the category NOT ASKED, if DEP 1 is NEVER (1);
           If DEP_3R =1 then DEP_3Y=1;
      Else If DEF<sup>3R</sup> = 2 then DEF<sup>3Y=3;</sup>
      Else If DEF<sup>3R</sup> = 3 then DEF<sup>3Y=2;</sup>
      Else If DEP_3R in (7,8,9) then DEP_3Y=.;
      *Recode DEP 3Y to 0 (not asked) if DEP 1 is 5 (Never).;
      If DEP_1 =5 then DEP_3Y=0;
      *Step 11. Generate a cross-tabulation of the depression Extended Set 
questions: DEP 1 R and DEP 3Y.;
      *Step 12. Create a DEPRESSION INDICATOR (DEP_INDICATOR) based on the two 
depression questions DEP 1 R and DEP 3Y.
       Syntax below creates DEP_INDICATOR based on the distribution in the cross-
tabulation above.;
           If (missing(DEP_1_R) OR missing(DEP_3Y)) then DEP_INDICATOR = .;
      Else If (DEP 3Y Le 4 AND (DEP 1 R = 4 OR DEP 1 R = 5)) then DEP INDICATOR=1;
      Else If ((DEP 1 R = 3) OR (DEP \overline{1} R LT 3 AND \overline{D}E\overline{P} 3Y=1) OR
(DEP 1 = 2 AND DEP 3Y = 2)) then DEP INDICATOR = 2;
      Else If ((DEP 1 R = 1 AND DEP \overline{3}Y = 2) OR (DEP 1 R = 2 AND DEP 3Y = 3))
then DEP_INDICATOR = 3;
      Else If (DEP 1 R = 1 AND DEP 3Y = 3) then DEP INDICATOR = 4;
      *WG-SS Enhanced: WG-SS + Upper Body-indicator + Anxiety (level 4) + 
Depression (level 4)
       The syntax below calculates the WG Short Set ENHANCED Disability Indicator 
(SS_E) based on the 12 questions at the recommended
       cut-off. The level of inclusion is: at least 1 domain/question is coded A 
LOT OF DIFFICULTY or CANNOT DO AT ALL for the six short
       set question, severity levels 3 or 4 for the Upper body-Indicators, and 
severity level 4 for Anxiety- and Depression-Indicators.;
      If (missing(vision) AND missing(hearing) AND missing(mobility) AND 
missing(communication) AND missing(Self_Care) AND missing(Cognition) AND
        missing(UB_INDICATOR) AND missing(ANX_INDICATOR) AND missing(DEP_INDICATOR)
) then SS_E = .;
      Else If ((vision = 3 OR vision = 4) OR (hearing= 3 OR hearing = 4) OR 
(mobility= 3 OR mobility = 4) OR (communication= 3 OR communication = 4)
```
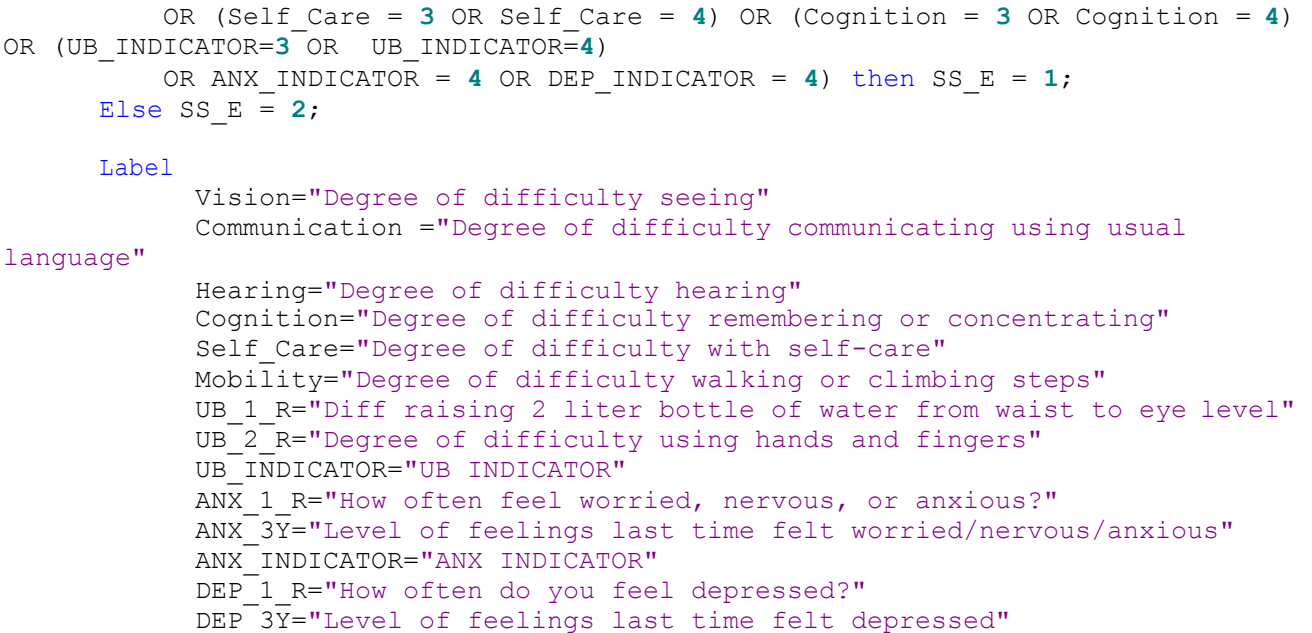

```
DEP INDICATOR="DEP INDICATOR"
            SS_E="WG-SS Enhanced"
      ;
      Format Vision Communication Hearing HEAR_3_R HEAR_4_R Cognition Self_Care 
UB 1 R UB 2 R Mobility MOB 4 R MOB 5 R Diff.
               ANX_1_R DEP_1_R AnxDep. ANX_3Y DEP_3Y AnxDep3F. SS_E DisabF.;
Run;
Proc format library=EH.EH; 
      Value Diff
            1="No Difficulty" 
            2="Some Difficulty" 
            3="A lot of Difficulty" 
            4="Cannot do at all"
            .="Missing"
      ;
      Value AnxDep
            1="Daily" 
            2="Weekly" 
            3="Monthly"
            4="Afew times a year"
            5="Never"
      ;
      Value AnxDep3F
            0="Not asked" 
            1="A little" 
            2="In bewteen" 
            3="A lot"
      ;
      Value DisabF
            1="With Disability"
            2="Without Disability"
      ;
Run;
```